# Stack & Heap Demonstration

Preet Kang April 2012

#### CPU Starts

Startup File configures initial Heap & Stack Pointers

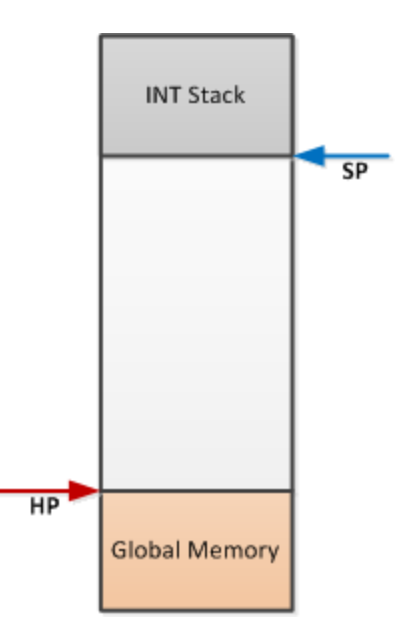

# Main Allocates Memory

 Stack Pointer moves down based on variables declared in main()

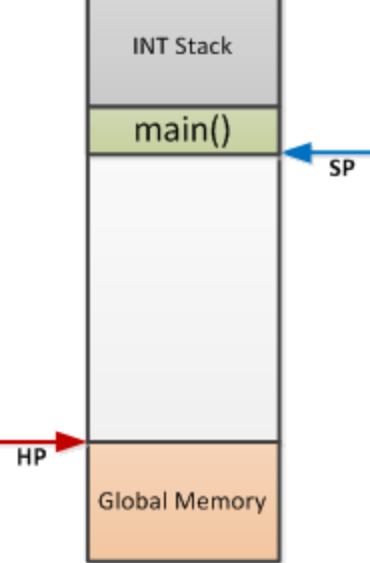

### Task 1 Created

 Task 1 gets its memory from HEAP to be later used for its **STACK** 

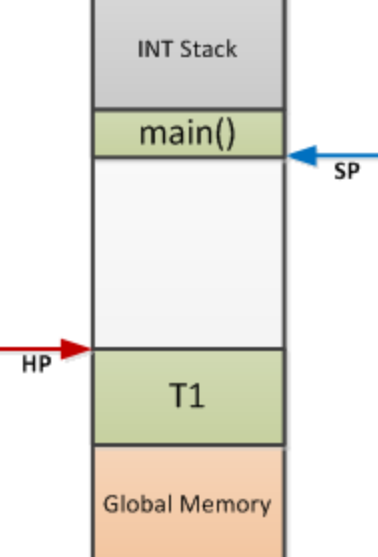

#### Task 2 Created

Another Task gets memory from the HEAP for its STACK

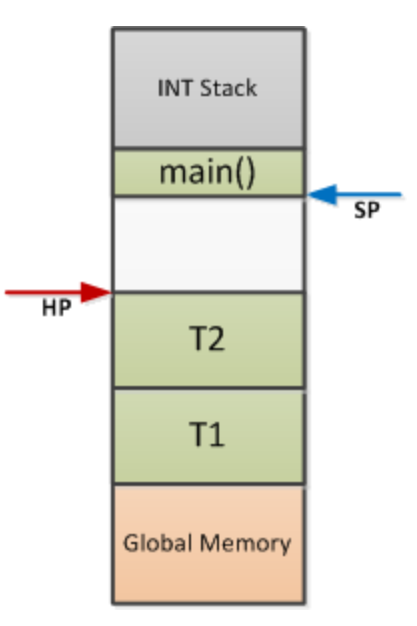

### FreeRTOS Starts & T1 Starts

 main() now essentially gives up CPU and FreeRTOS will never enter it again.

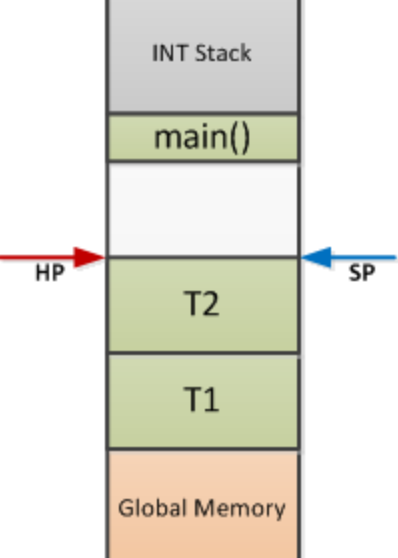

 FreeRTOS now manipulates STACK pointer based on which task is currently in context.

## T1 Allocates Memory On Stack

T1's STACK moves down to make room for local variables

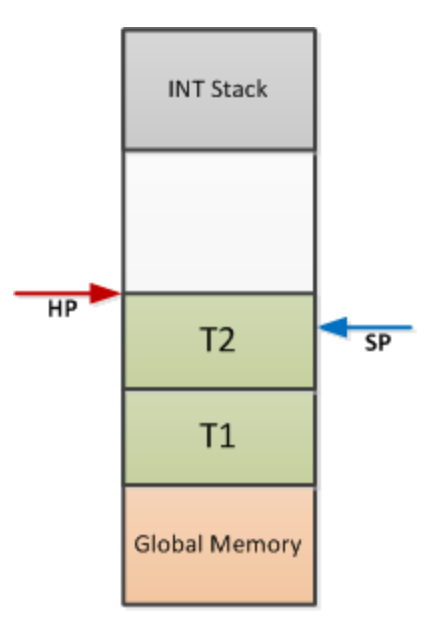

## Context Switch to T2

 FreeRTOS manipulates STACK pointer to run T2 so it is looking at its vars.

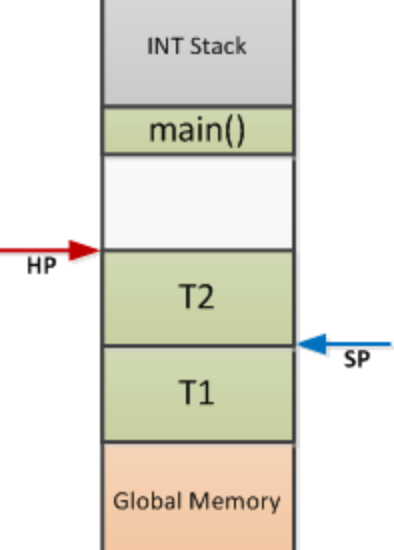

# T2 Allocates Memory on Stack

When T2 allocates memory, it comes from its STACK

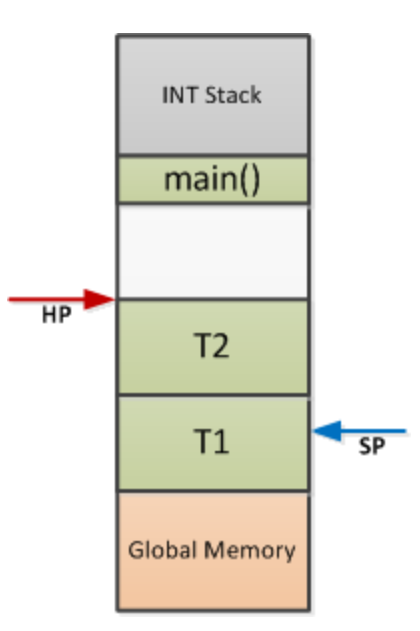

# Interrupt

 When Interrupt occurs, the Hardware moves STACK Ptr to its dedicated region $\frac{1}{sp}$ 

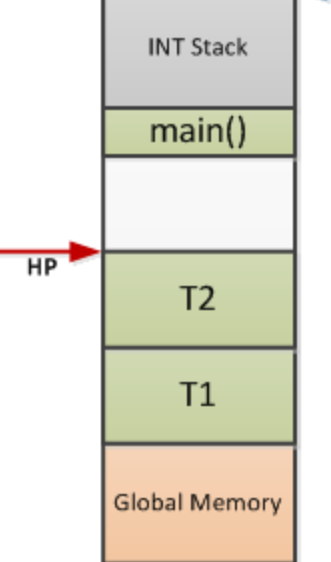

# Any Task Allocating Heap

 Any task allocating memory from HEAP comes from global Heap Memory

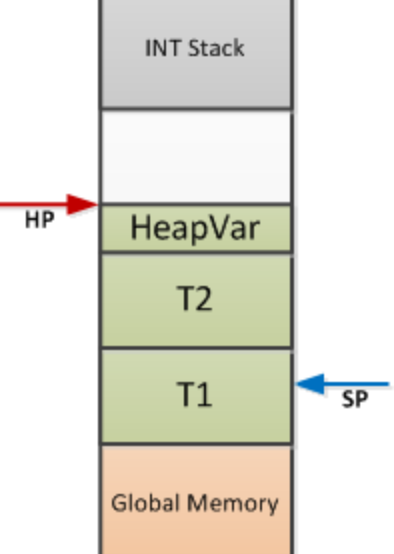